## Creating a deployment diagram

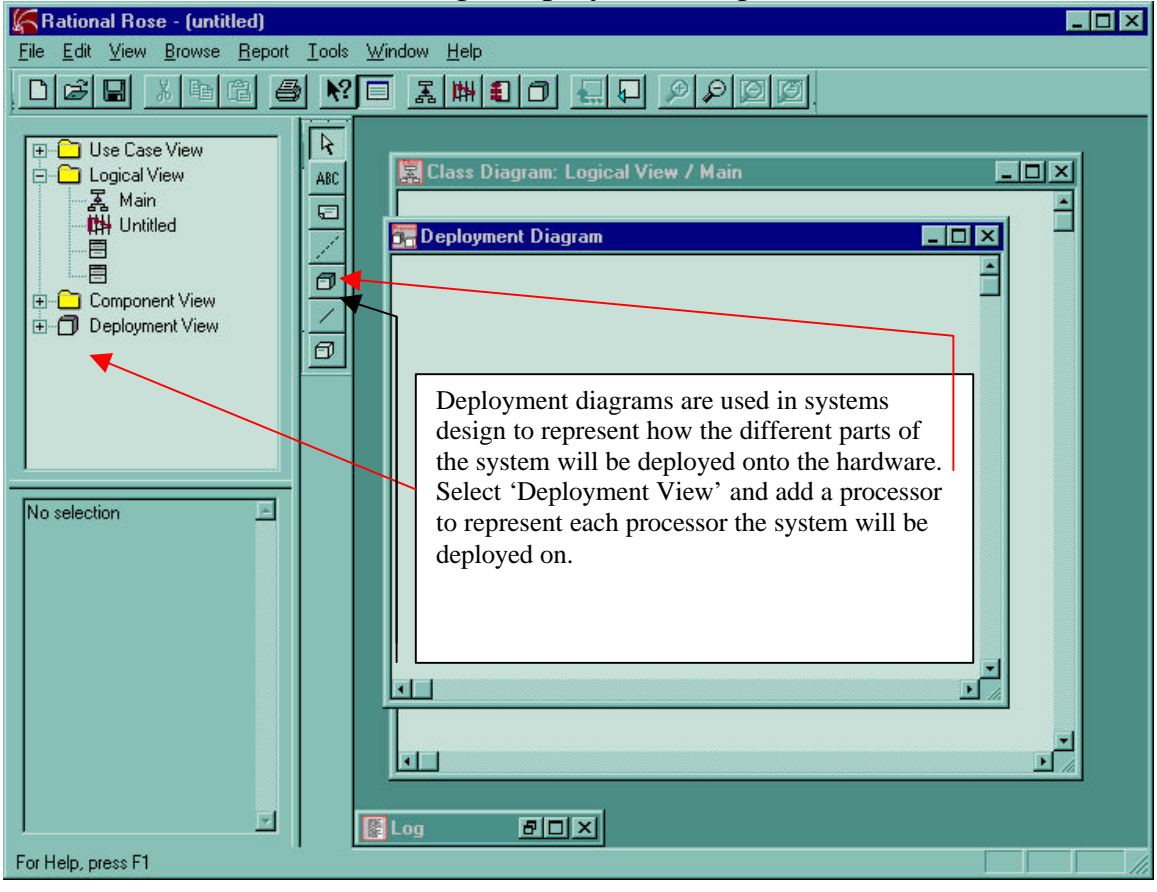

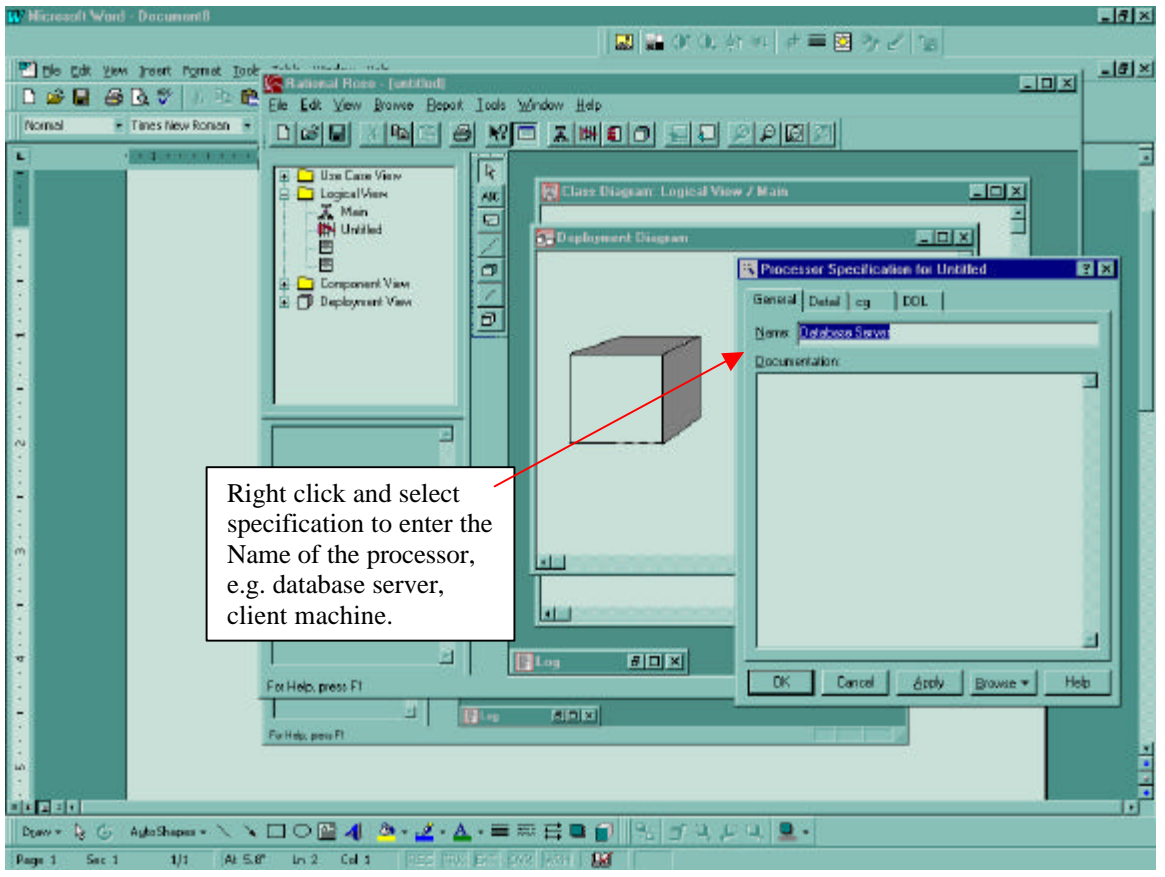

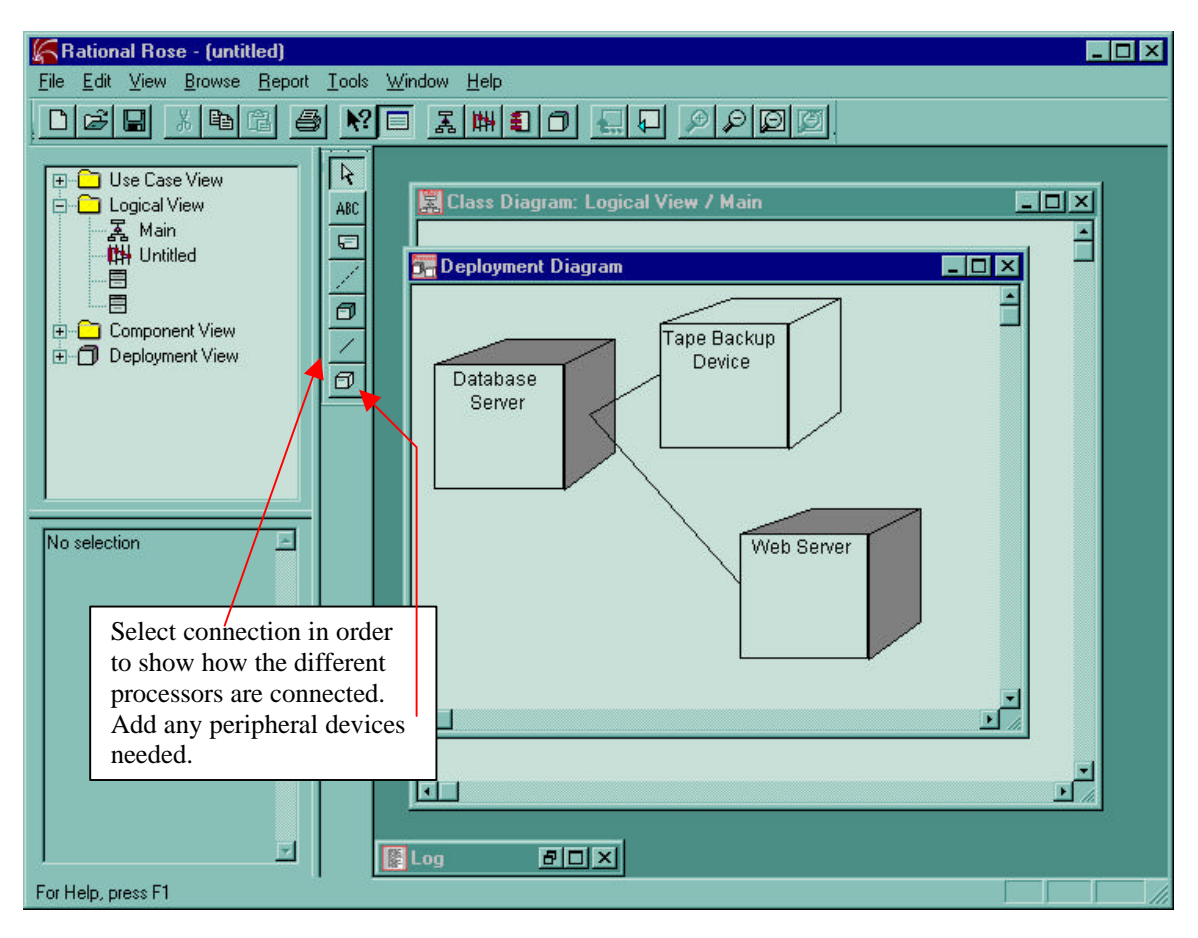

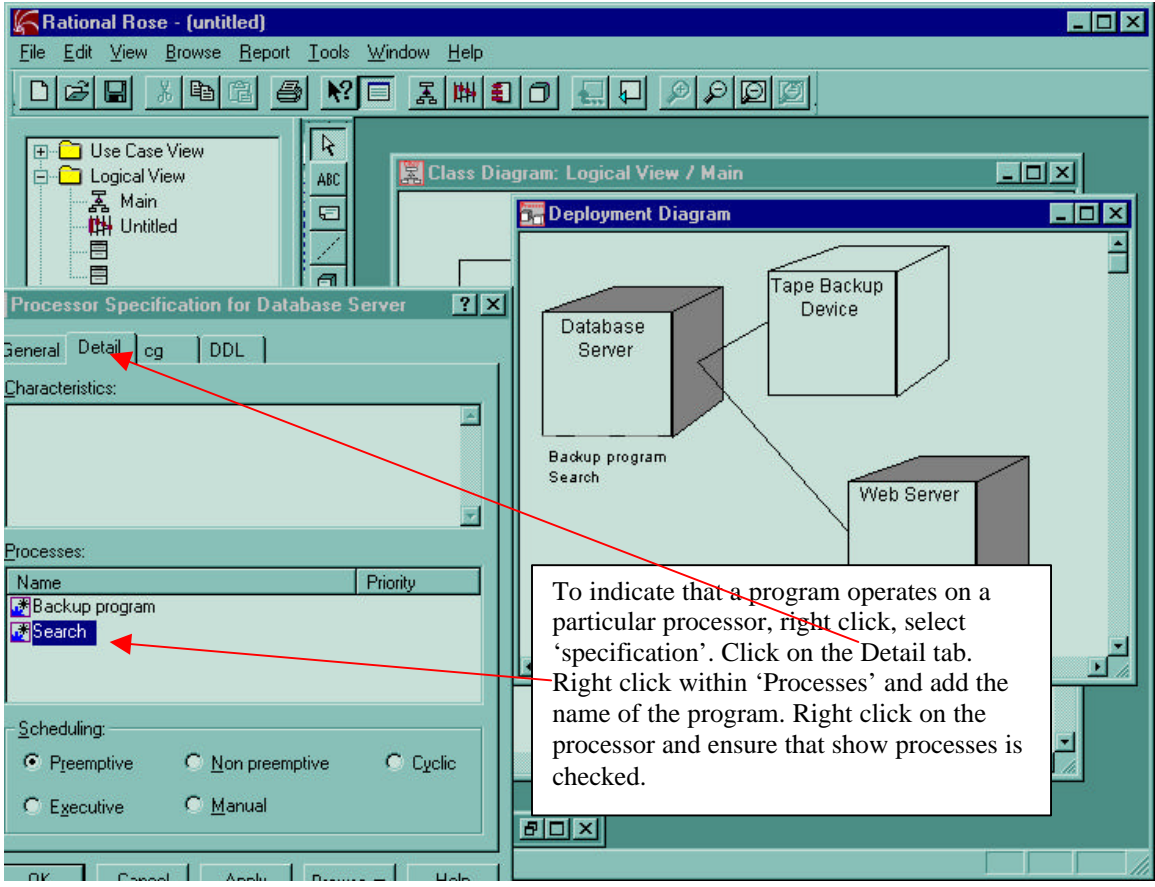